## SAP ABAP table CNV 20100 T004T {CNV backup copy for mapping tables}

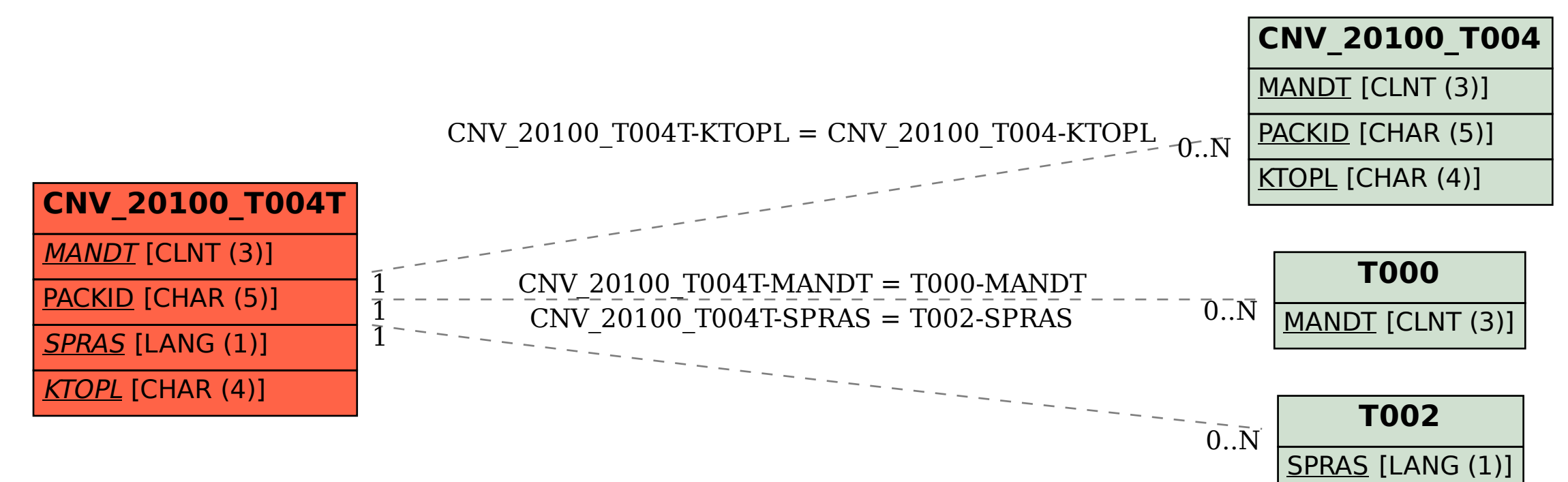